# **Relational Databases**

सीबीएसई पाठ्यक्रम पर आधाररत

कक्षा -11

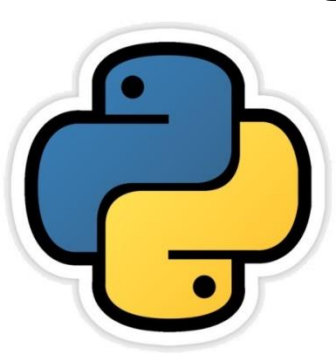

# अध्याय - 16

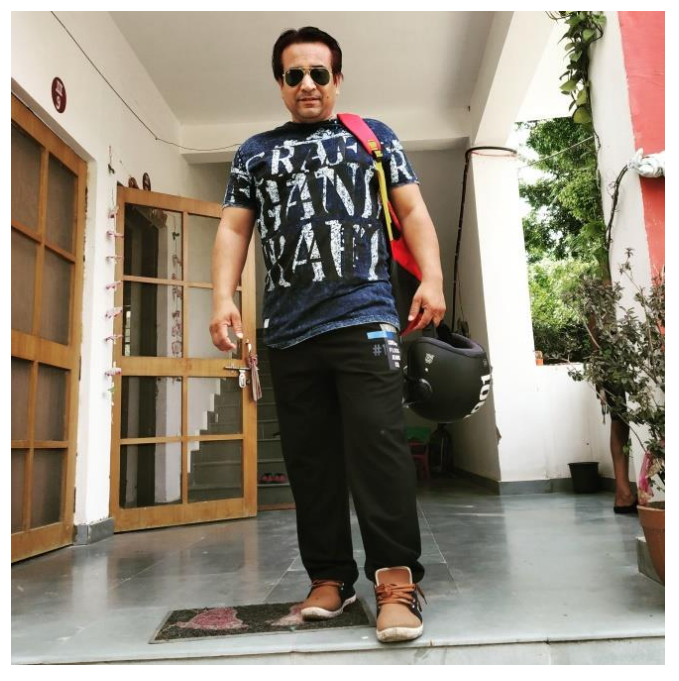

द्वारा: **संजीव भदौरिया स्नातकोत्ति शिक्षक (संगणक शवज्ञान ) क े ० शव० बािाबंकी (लखनऊ संभाग)**

पररचय

- एक database system मूलतः record सहेजनेवाला (Record Keeping) system होता है|
- डाटा केसंग्रह (collection of data) को database कहतेहैं|
- "Database एक प्रकार के परस्पर सम्बद्ध (interrelated) डाटा का संग्रह होता है जो कि एक साथ रखे जाते हैं ताकि विभिन्न application के काम असके |"
- विभिन्न प्रकार के databases में से अधिकतर प्रयोग होने वाले software वनम्न हैं–
	- MySQL (open Source)
	- ORACLE Database
	- **MS SQL Server**
	- SQLite (open Source)
	- MariaDB
	- PostgreSQL (open Source)

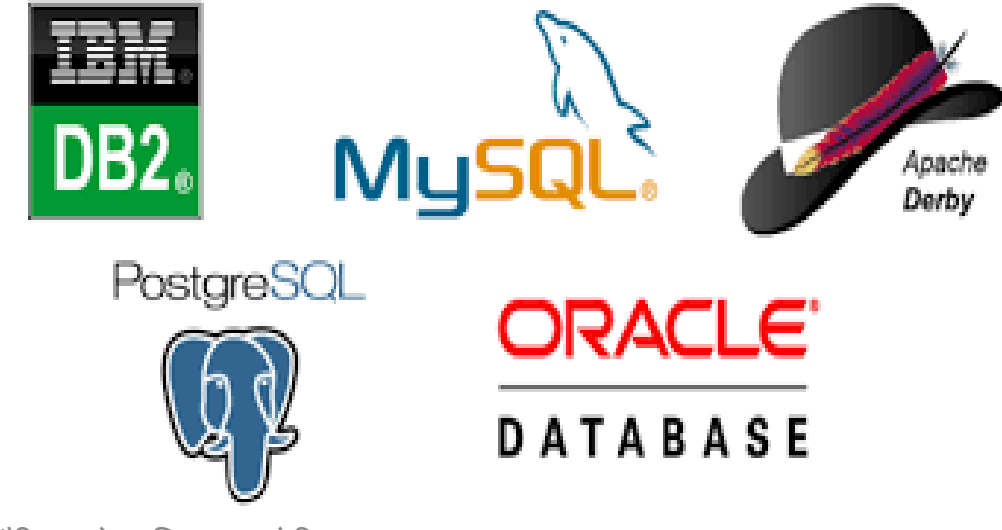

संजीव भदौरिया, के० वि० बाराबंकी

# DBMS का उद्देश्य

- Database Management System (DBMS) ऐसे software को इंगित करता है जिसका कार्य databases को store करना, maintain करना तथा database को उपयोग करना है |
- आसका मुख्य ईद्देश्य database केउपर operation करवाना तथा मांगेजाने पर डाटा उपलब्ध कराना है |
- DBMS में डाटा में उपस्थित Redundancy कम हो जाती है |
- डाटा सुरवित रहता है|
- क्रवमत तथा Integrated रहता है|
- डाटा पूर्णतया सही (त्रुटि रहित) रहता है |
- मांगे जाने पर डाटा उपलब्ध रहता है |
- एक मानक (standard) के अनुसार डाटा सुरक्षित रहता है |

## Relational Database Model

- Relational Data model में डाटा तालिका (table) के रूप में संयोजित रहती है|
- तावलका (table) एक पंवि(row) और स्तम्भ(column) का समायोजन होता है जिसे *Relation* कहा जाता है |
- एक table में एक row यहाँ values के मध्य relationship दर्शाती है | और table इन relationship का संग्रह (collection) होती है।
- एक sample database को रिलेशनल रूप में निम्न प्रकार दर्शाते हैं –
- माना एक database तीन table के द्वारा बनाया गया है Suppliers, Items और Shipments :

Suppliers (SuppNo., Supp\_name, Status, City) Items (ItemNo., Item\_name, Price) Shipments (SuppNo., ItemNo., Qty\_Supplied)

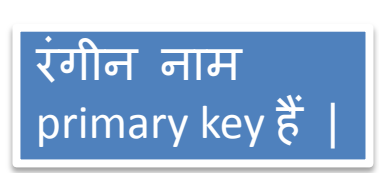

### Relational Database Model

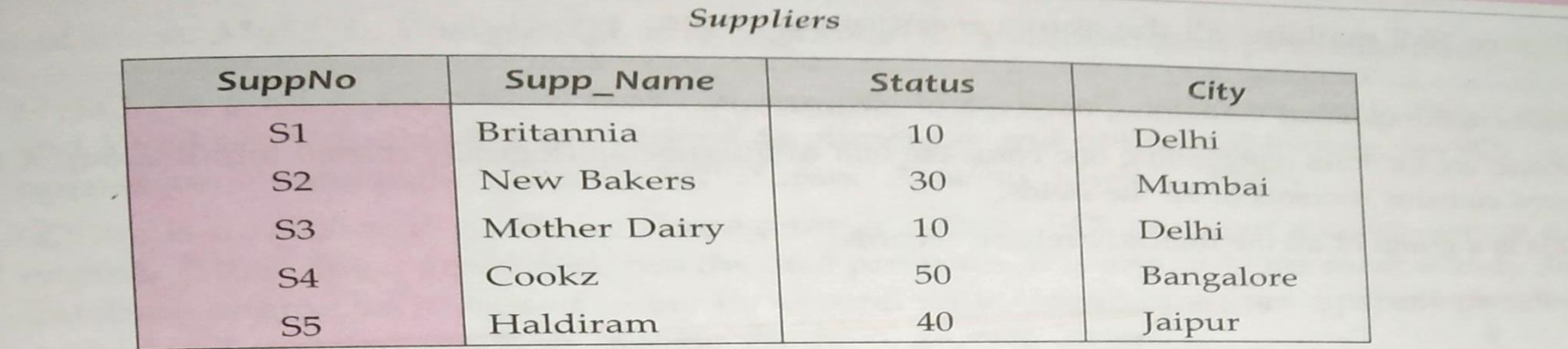

**Items** 

**Shipments** 

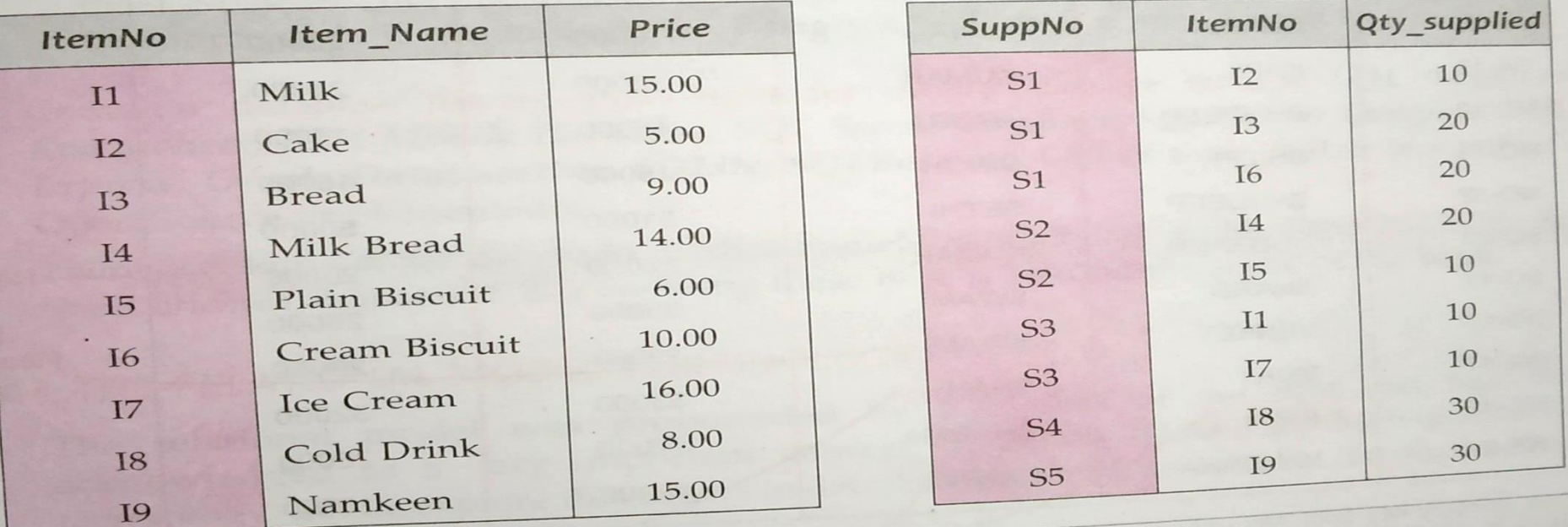

संजीव भदौरिया, के० वि० बाराबंकी

## Components Of a Relation

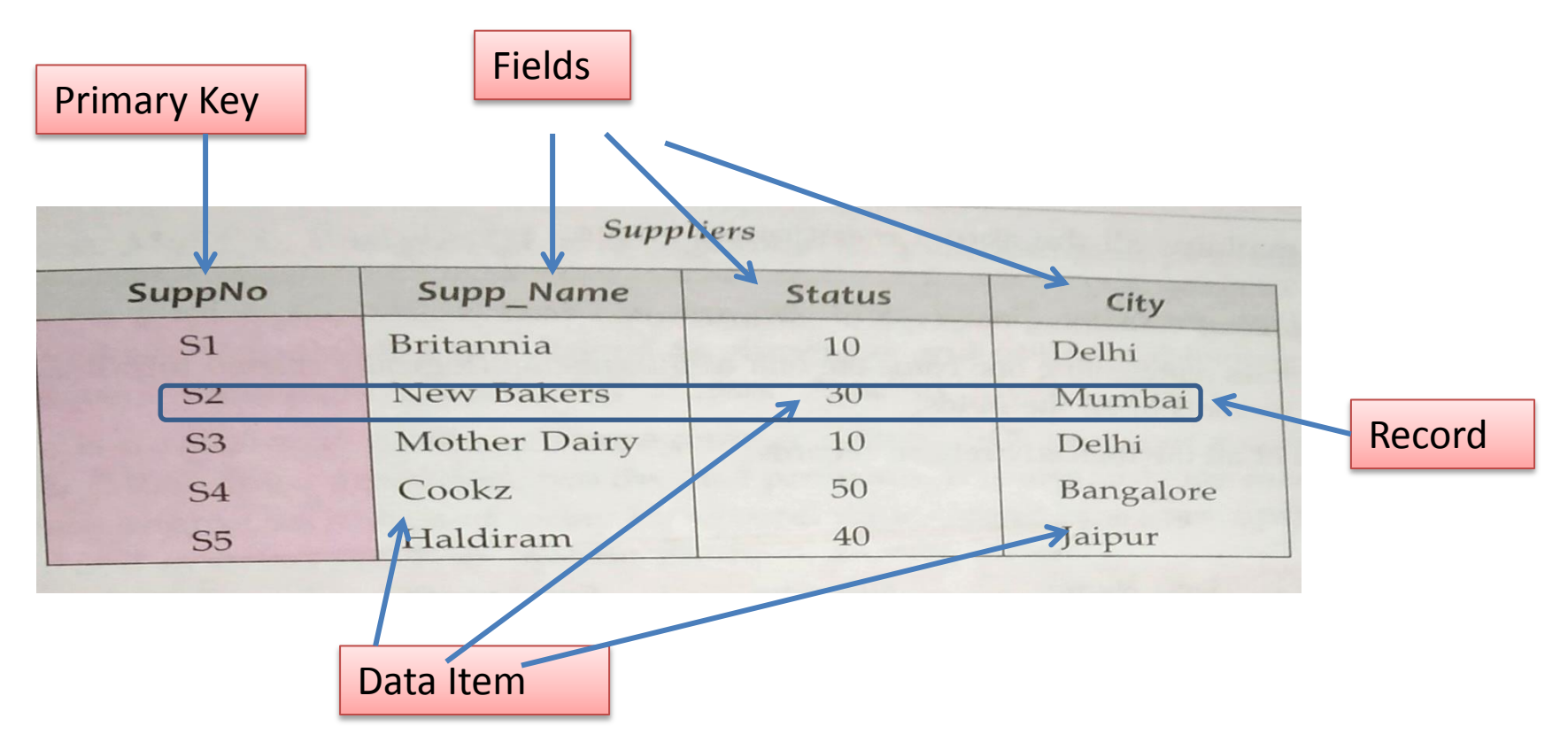

Byte: एक character को संग्रहीत करने के लिए 8 bits का समूह एक बाइट कहलाता है |  $\overline{\mathsf{Data}}$  Item: यह डाटा की सबसे छोटी इकाई होती है | Record: यह एक पूरी सूचना(inlformation) होती है जो की Data item से वमलकर बनती है | Table: logical record के संग्रह को table कहते हैं |

संजीव भदौररया, के० वव० बाराबंकी

# Relational Model Terminology

- Relational Model को IBM के *E. F. Codd* के द्वारा स्थापित किया गया था| उनके मॉडल के अनुसार निम्न शब्द Relational मॉडल में अधिकतर प्रयुक्त होतेहैं–
- *Relation:* सामान्यतया relation का तात्पर्य table से है | अर्थात डाटा को row और column में व्यवस्थित करना | एक relation में निम्न गुण होने चावहए –
	- किसी table के एक column में समस्त डाटा एक ही प्रकार का होना चाहिए | विभिन्न column के डाटा अलग अलग हो सकते हैं |
	- प्रत्येक row केवलए, हर column की value atomic होनी चावहए| तथा एक row में एक column के लिए एक से अधिक values नहीं होने चाहिए |
	- एक relation मेंप्रत्येक row पृथक (distinct) होती है| दो row केहर column का मान सामान नहीं हो सकता |
	- relation में row का कोई क्रम नहीं होता |
	- Relation के columns का अपना नाम होता है तथा इनका कोई क्रम नहीं होता |

Relational Model Terminology – *Domain:* किसी दिए गए column से ली गयी values का ढेर Domain कहलाता है | जो की किसी एक या अधिक condition के अनुसार relation के column से निकाली जाती है |

- *Tuple* : table की rows को tuple (टपल) कहा जाता है |
- *Attribute* : table के columns को attribute कहा जाता है |
- *Degree* : किसी relation में attributes अथवा column की संख्या उस table की degree कहलाती है|
- *Cardinality* : किसी relation में rows या tuple की संख्या उस table की cardinality कहलाती है|

#### Views

- View एक प्रकार की काल्पनिक table (Virtual table) होती है जिसे किसी अन्य table से किसी condition के आधार पर डाटा निकाल कर बनाया जाता है|
- View बनाने के लिए निम्न SQL कमांड प्रयुक्त होता है

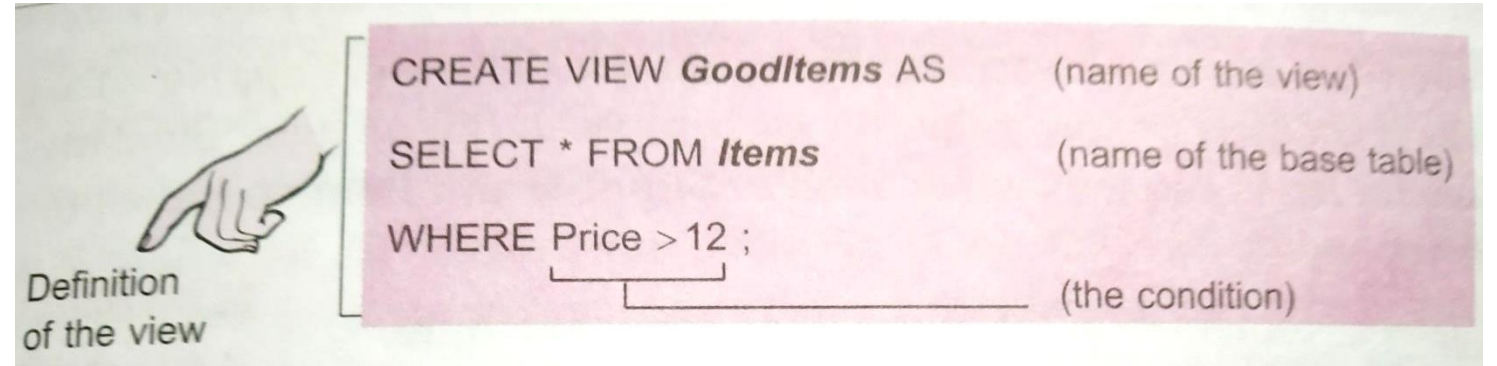

**GoodItems** (A Virtual Table based on Items table)

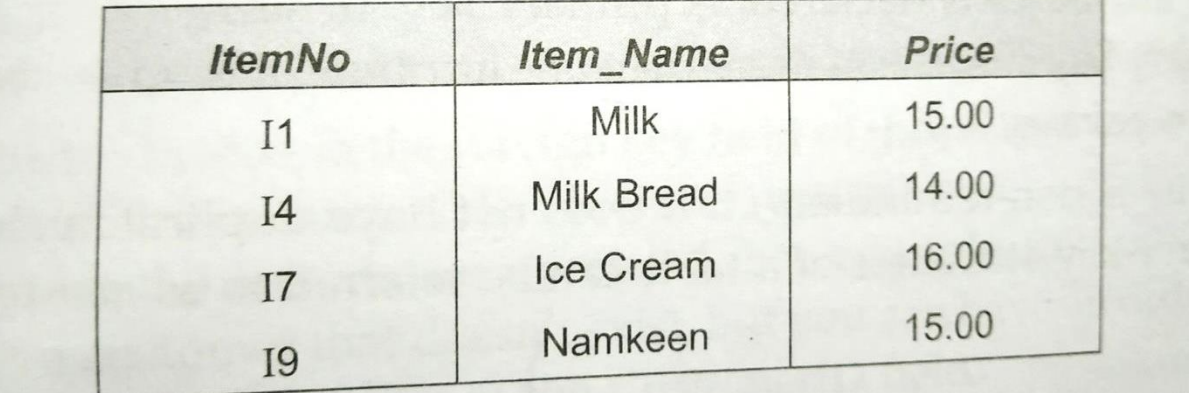

संजीव भदौरिया. के॰ वि॰ बाराबंकी

Keys

- कुछ attributes में विशेष योग्यताएं होती हैं जिनकी वजह से उन attributes को key कहा जाता है | जिनमे records को uniquely identify करने की क्षमता होती है|
- *Primary Key* : यह एक या एक से अधिक attributes का समूह होता है जो किसी relation में records को uniquely identify कर सकते हैं | तथा अन्य relation के साथ सामंजस्य स्थावपत कर सकतेहैं| यह unique constraint तथा not null constraint का वमश्रण होता है | यह अधिकतर master table में होती है। जैसे - Employee table में EmpCode इत्यादि |
- *Candidate Key* : जो attribute या attributes का मिश्रण (combination) primary key बनने की क्षमता रखते हैं ऐसे attribute(s) candidate key कहलाते हैं | जैसे – student table में RollNo, EnrollmentNo इत्यादि |
- *Alternate Key* : वह candidate key जो कि primary key नहीं है उसे alternate key कहा जाता है|
- *Foreign Key* : किसी table में ऐसा non-key attribute जो किसी दूसरे table के primary key से व्युत्पन्न (Derived) किया गया हो उसे वर्त्तमान table में foreign key कहा जाता है | यह अधिकतर transaction table में होती है|

# Keys

- *Referential Integrity* referential integrity नियमों(rules) की एक प्रणाली(system) है जिसे कि एक DBMS यह सुनिश्चित करने के लिए उपयोग करता है कि संबंधित tables में रिकॉर्ड के बीच valid relationship है या नहीं | जब निम्न condition पूरी हो तभी referential integrity संभव होती है |
- Primary key का unique index होना चावहए |
- Related fields का datatype एक सामान होना चावहये|
- दोनों tables एक ही database सेसम्बंवधत होनी चावहए |
- Master table में primary key का रिफरेन्स transaction table के foreign key केसाथ हो |
- आप transaction table में वह record नहीं भर सकते जिसके foreign key की value master table के primary key में न हो ।
- आप primary key table से वह record delete नहीं कर सकते जिससे सम्बंवधत record foreign key केtable मेंहो |
- आप किसी related records के primary key की value को बदल नहीं सकते |

# MySQL

- MySQL एक free में प्राप्त होने वाला open source Relational Database Management System (RDBMS) हैजो की SQL (Structured Query Language) का प्रयोग करता है |
- यह <u>[www](http://www.mysql.org/)[.](http://www.mysql.org/)[mysql.org](http://www.mysql.org/)</u> से सीधे डाउनलोड किया जा सकता है |
- MySQL में information tables के रूप में संग्रहीत होती है |
- एक MySQL database कइ tables एक साथ रख सकता है तथा हज़ारों records रख सकता है|
- यह तेज़, भरोसेमंद और बड़ी मात्र में डाटा को store करने का एक बहुत अच्छा विकल्प है |
- MySQL को MySQL AB नाम की कंपनी ने बनाया था जो अब Sun Microsystems का एक भाग है|
- *SERVER* : clints की request को सुनता है और उसका उत्तर देता है |
- *CLIENTS* : ये वह program होते हैं जो database server से जुड़कर और पहले से बने फॉर्मेट में query बनाती हैं और server के पास भेजती हैं |

# MySQL की कुछ विशेषताएं

- तेज़ काययिमता (Speed )
- *प्रयोग में आसान*: अत्यंत आसान है प्रयोग करने में
- *कम कीमत* : यह मुफ्त में उपलब्ध है |
- **SQL का समर्थन** (support)
- *Portability:* एक system से दूसरे system पर आसानी से ले जाया जा सकता है|
- *Data types*: विभिन्न datatypes को सपोर्ट करता है |
- *Security* : अत्यंत सुरक्षित database
- *Scalability and limits***:** बड़े database को handle कर सकता है |
- *Connectivity :* clients के साथ जुड़ने के लिए कई प्रोटोकॉल का प्रयोग कर सकता है|
- *Localization* : server, clients को कई भाषाओँ में error सन्देश भेज सकता है
- Clients and Tools: यह कई क्लाइंट और utility programs प्रदान करता है |

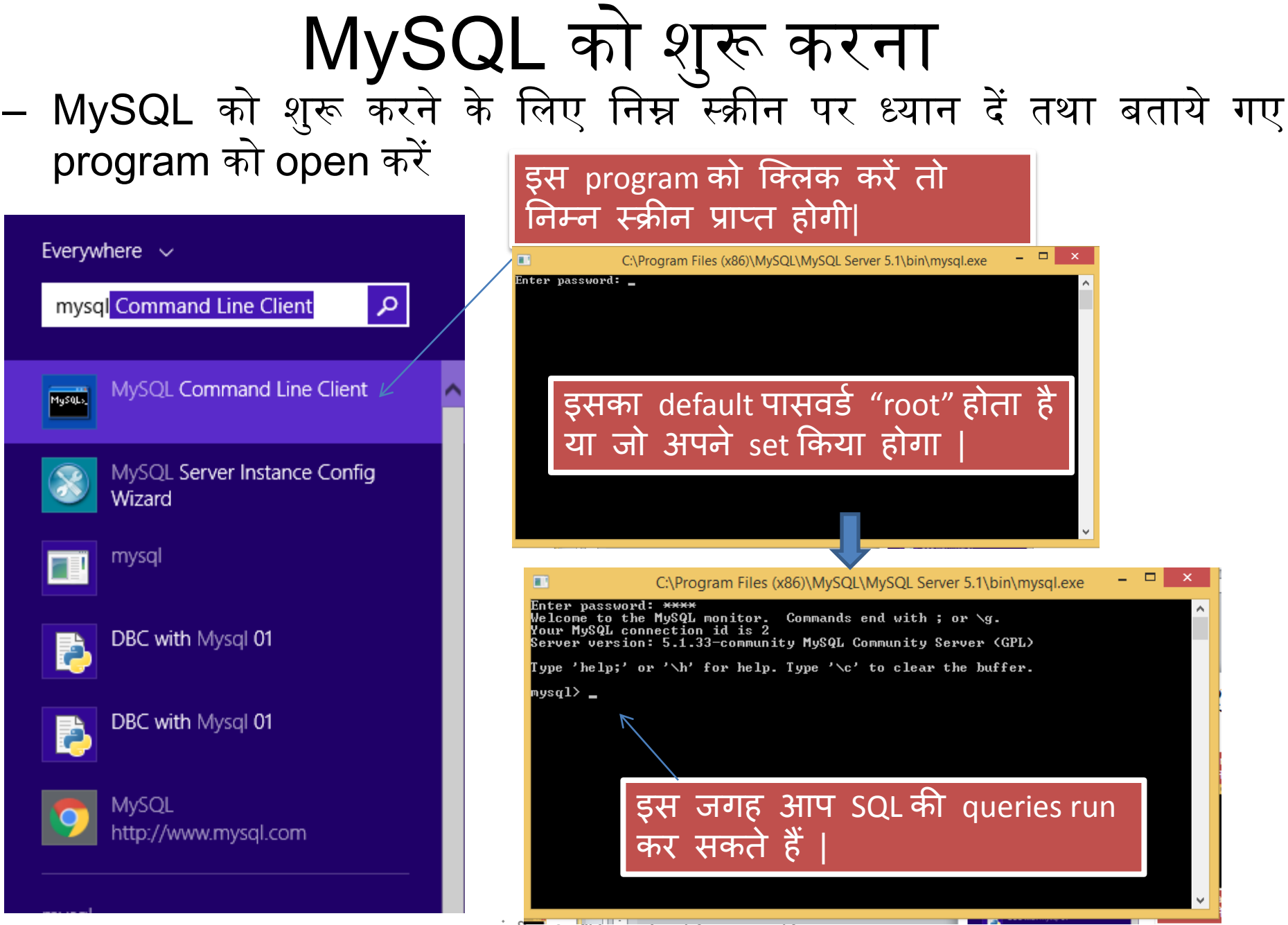

संजीव भदौररया, के० वव० बाराबंकी

#### SQL

- ककसी भी database को access करने के वलए Structured Query Language (SQL) का प्रयोग करना पड़ता है चाहे वह MySQL हो या ORACLE या कोइ ऄन्य database software |
- SQL, database मेंप्रयोग होनेवालेसमस्त वनदेर्ों (Commands) का संग्रह होता है जो कि लगभग सभी RDBMS के द्वारा अपनाये जाते हैं |
- SQL वह भाषा है जो relational database को create करने तथा उन पर operation करनेका interface प्रदान करतेहैं|
- SQL के कइ version ईपलब्ध हैं पहला version IBM के San Jose Research Laboratory 1970 मेंबनाया गया था |
- उसके बाद 1992, 2003, 2008 में इसमें कुछ नए updates जोड़े गए |
- SQL को नए व्skilled दोनों प्रकार केuser प्रयोग कर सकतेहैं|

संजीव भदौरिया. के॰ वि॰ बाराबंकी

#### SQL की Processing क्षमताएं – SQL की कुछ क्षमताएं निम्नलिखित हैं -

- 1. Data Definition Language (DDL)
- 2. Interactive Data Manipulation Language(DML)
- 3. Embedded Data Manipulation Language: इन्हें कुछ प्रोग्रामिंग languages में प्रयोग करने के लिए बनाया गया है |
- 4. View Definition
- 5. Authorization
- 6. Integrity
- 7. Transaction Control

# Data Definition Language (DDL)

- इसके अंतर्गत database के scheme को बनाया व बदला जाता है | यह उन निर्देशों का संग्रह है जिसमे database के ढांचे को तैयार करने व उसमे बदलाव करने सम्बंधित निर्देश होते हैं | इसके द्वारा data dictionary तैयार की जाती है |
- Data Dictionary एक प्रकार का metadata होता है अर्थात डाटा के बारे में डाटा (Data about Data)| एक आदर्श DDL में निम्न functions होने चाहिए –
- इसमें data devision को पहचानने की क्षमता होनी चाहिए |
- आसेप्रत्येक data item केप्रकार का नाम देना चावहए |
- समुवचत डाटा type का वनधायरण करना चावहए
- Data items की लम्बाई व्यक्त करनी चाहिए |
- Data items की सीमा (range) व्यक्त करनी चाहिए |
- Data items के error को पता लगाने में सक्षम होना चाहिए |
- डाटा पर privacy लॉक तथा उनका अधिकार बताने में सक्षम होना चाहिए |
- Database के ढांचे से सम्बंधित समस्त कार्य होने चाहिए |

# DDL Commands

- इसके अंतर्गत निम्न प्रकार के commands होते हैं –
- Create, alter and drop schema Objects
	- Create table, create view, create database,
	- Alter Table
	- Drop Table
	- **Drop View**
	- Create Index
	- Alter Index
- Grant and Revoke privileges and rolls
	- Grant
	- Revoke
- Maintenance Commands
	- Analyze Table
	- Check Table
	- Restore Table etc

# DDL Commands

- इसके अंतर्गत निम्न प्रकार के commands होते हैं –
- Create, alter and drop schema Objects
	- Create table, create view, create database,
	- Alter Table
	- Drop Table
	- **Drop View**
	- Create Index
	- Alter Index
- Grant and Revoke privileges and rolls
	- Grant
	- Revoke
- Maintenance Commands
	- Analyze Table
	- Check Table
	- Restore Table etc

# DML Commands

- DML (Data Manipulation Language) एक प्रकार की भाषा हैजो user को किसी डाटा मॉडल में रखे डाटा को access करने, insert करने व delete करने के निर्देश प्रदान करती है |
- डाटा manipulation का अर्थ निम्न बातों से है
	- Database में store डाटा को प्राप्त करना
	- Database मेंनयी सूचना भरना
	- Database से इनफार्मेशन को delete करना
	- Database में उपलब्ध डाटा में सुधार करना |
- DML दो प्रकार के होते हैं
	- Procedural : इसमें क्या डाटा लेना है और कैसे लेना है |
	- Non- Procedural इसमें क्या डाटा लेना है लेकिन कैसे लेना है ये पता नहीं होता |

# TCL Commands

- एक transaction एक पूरे किये गए कार्य की पूरी इकाई होती है जैसे अकाउंट से 200 रुपये निकलना |
- इन transaction को सफलता पूर्वक पूरा करवाने हेतु निम्न commands का प्रयोग ककया जाता है–
- 1. COMMIT: सारे statements को स्थाई बनाने के लिए |
- 2. ROLLBACK : असफल होने की स्थिति में वर्त्तमान transaction को वापस करने मेंसहायक |
- 3. SAVEPOINT: जहाँ transaction ख़तम हुआ है वहां एक flag लगाने में |
- 4. SET TRANSACTION : यह वर्त्यमान transaction की properties को निर्धारित करता है |

संजीव भदौरिया, के० वि० बाराबकी SQL commands को कैसे प्रयोग करना है यह हम अगले अध्याय में सीखेंगे |

### धन्यवाद और अधिक पाठ्य-सामग्री हेतु निम्न लिंक पर क्लिक करें -

#### [www.pythontrends.wordpress.com](http://www.pythontrends.wordpress.com/)

#### एक शुरुआत pythontrends

पाइथन सीखें और सिखाएं

#### मुख्य पृष्ठ/Home

संपर्क/Contact

लेख/Articles

छायाचित्र/Images

विडियो/Video

अध्यायवार पाठ्यसामग्री/Lesson wise **Study Material** 

उपयोगी लिंक्स / Useful Links

पाइथन प्रोग्राम/Python Programs

#### नमस्ते दोस्तों ! /Hello Friends!

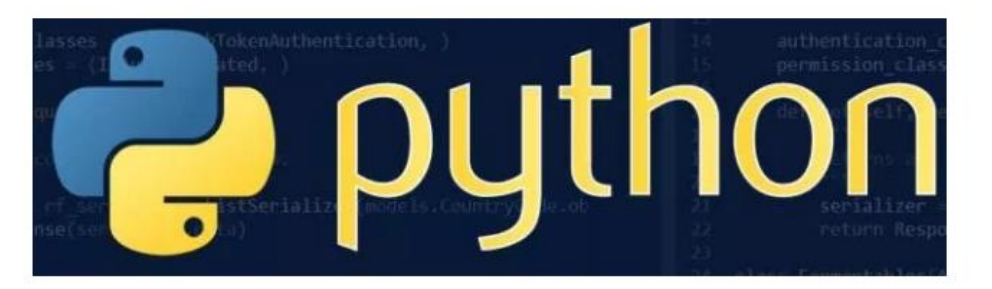

यह ब्लॉग उन बच्चों की मदद के लिए बनाया गया है जो python में प्रोग्रामिंग सीख रहे हैं यह ब्लॉग द्विभाषीय होगा जिससे सीबीएसई बोर्ड के वे बच्चे जिन्हें अंग्रजी भाषा में समस्या होती है उन्हें सही मार्गदर्शन करेगा तथा प्रोग्रामिंग में उनकी सहायता करेगा | जैसा की हम जानते हैं की हमारे देश में कई क्षेत्र और कई लोग ऐसे हैं जिनकी अंग्रेज़ी उतनी मज़बूत नहीं है क्यों कि ये हमारी मातृभाषा नहीं है | तो हमें कभी कभी अंग्रेज़ी के कठिन शब्दों को | \*